## **Pubhub Web Services**

# **Third Party Sales Data API Integration Guide**

\_\_\_\_\_\_\_\_\_\_\_\_\_\_\_\_\_\_\_\_\_\_\_\_\_\_\_\_\_\_\_\_\_\_\_\_\_\_\_\_\_\_\_\_

April 2017 v1.0

### TABLE OF CONTENTS

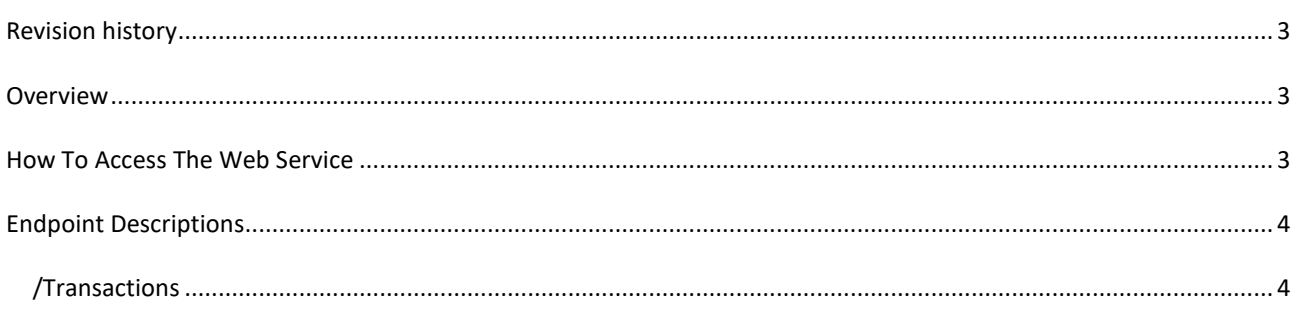

## <span id="page-2-0"></span>**REVISION HISTORY Date Version Comment** 2017-04-19 1.0 First edition

#### <span id="page-2-1"></span>**OVERVIEW**

This API is intended for third party receivers who receives metadata from Pubhub and who is able to deliver sales data back to Pubhub to ease publishers processing of sales data. Publishers usually receives sales data from many different retailers and in many different formats. By delivering sales data in a uniform way to Pubhub publishers only have to receive sales data from one source (Pubhub).

Invoicing between third party and a publisher can either be handled by Publizon or happen directly between third party and publisher. This is configured by the publisher in the Pubhub backend.

#### <span id="page-2-2"></span>**HOW TO ACCESS THE WEB SERVICE**

The Sales Data API exists in two separate environments, each with their own server, code and database. Please use the web service located at **sales.qa.pubhub.dk** when developing and testing! Please request a new license key for the production environment when you're ready to go live.

Test / development environment: <http://sales.qa.pubhub.dk/v1/>

Production environment: <https://sales.pubhub.dk/v1/>

**Attention: Use SSL/https in production!**

#### <span id="page-3-0"></span>**ENDPOINT DESCRIPTIONS**

#### <span id="page-3-1"></span>/TRANSACTIONS

Post sales data (in the form of atomic transactions).

Test: POST <http://sales.qa.pubhub.dk/api/v1/transactions> Prod: POST <https://sales.pubhub.dk/api/v1/transactions>

#### **Request headers**

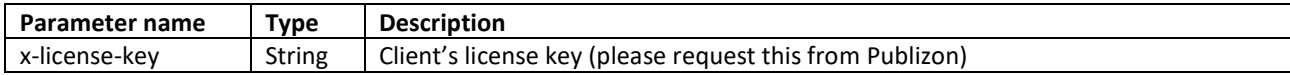

#### **Request body**

A list of atomic transactions each representing a single sale / order (quantity > 0 and <=1) or cancellation (quantity >= - 1 and  $<$  0).

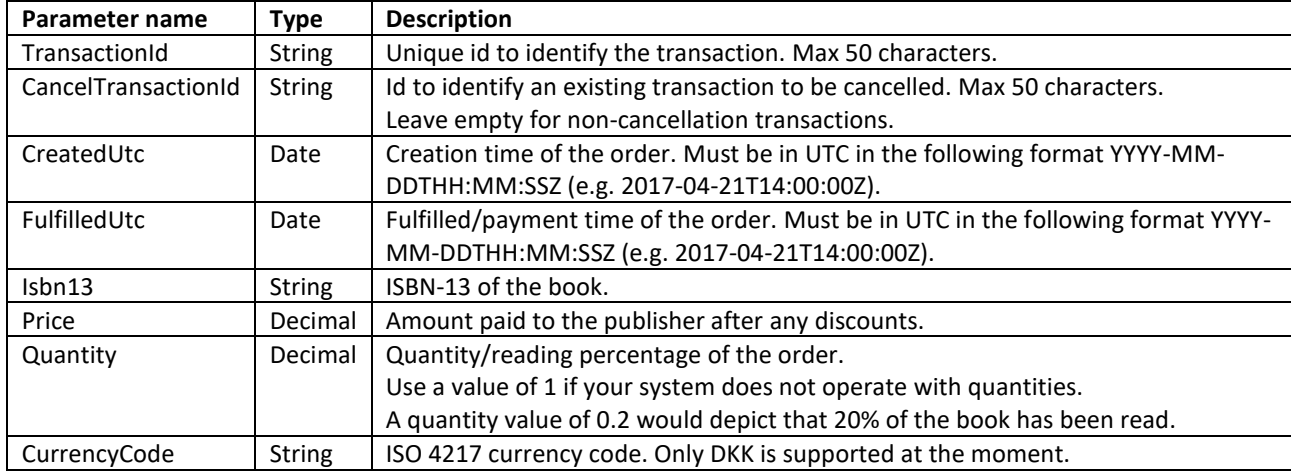

```
Example
```

```
\lceil{
  "transactionId": "12345",
  "createdUtc": "2017-04-21T14:00:00Z",
  "fulfilledUtc": "2017-04-21T14:00:00Z",
  "isbn13": "9788740006469",
  "price": 100,
  "quantity": 1,
  "currencyCode": "DKK"
},
{
  "transactionId": "12346",
  "cancelTransactionId": "54321",
  "createdUtc": "2017-04-21T14:00:00Z",
  "fulfilledUtc": "2017-04-21T14:00:00Z",
  "isbn13": "9788740006469",
  "price": -10,
  "quantity": -1,
  "currencyCode": "DKK"
}
]
```
#### **Response**

The response contains the following feedback for each individual transaction in the request.

```
{
  "status": "[Status]",
  "transactionId": "[TransactionId]",
  "errors": [Errors],
  "warnings": [Warnings]
}
where
[Status] = Success, Error or Warning
[TransactionId] = The transaction id from the request
[Errors] = null (if no errors) or a list (1..n) of errors (see error codes below)
[Warnings] = null (if no warnings) or a list (1..n) of warnings (see warning codes below)
```
#### **Example**

```
\sqrt{2} {
    "status": "Success",
    "transactionId": "123",
    "errors": null,
    "warnings": null
  },
  {
    "status": "Warning",
    "transactionId": "1234",
    "errors": null,
    "warnings": {"transactionId": ["PUB-003: 'Transaction Id' already exists."]}
  },
  {
    "status": "Error",
    "transactionId": "12345",
    "errors":
    {
      "currencyCode": ["PUB-032: 'Currency Code' must be DKK."],
      "quantity": ["PUB-025: 'Quantity' must be greater than '0'. For cancellations, 'CancelTransactionId' must be 
specified."],
      "price": ["PUB-073: 'Price' must be greater than '0'. For cancellations, 'CancelTransactionId' must be specified."]
    },
    "warnings": null
  }
]
```
#### **Error and warning codes**

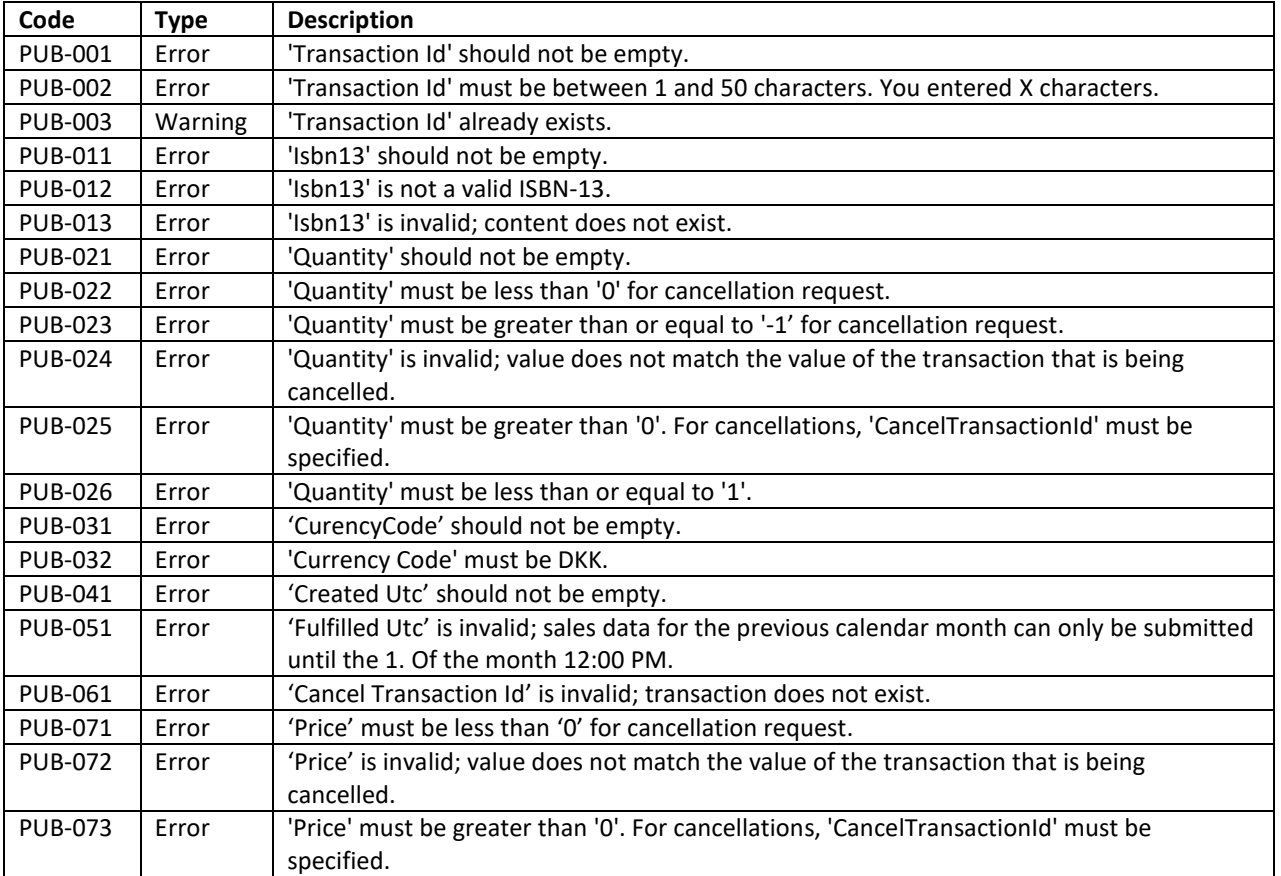